### $<<$ AutoCAD 2010  $>>$

 $<<$ AutoCAD 2010  $>>$ 

- 13 ISBN 9787302251477
- 10 ISBN 7302251479

出版时间:2011-8

页数:324

PDF

更多资源请访问:http://www.tushu007.com

# $<<$ AutoCAD 2010  $>>$

 $,$  tushu007.com

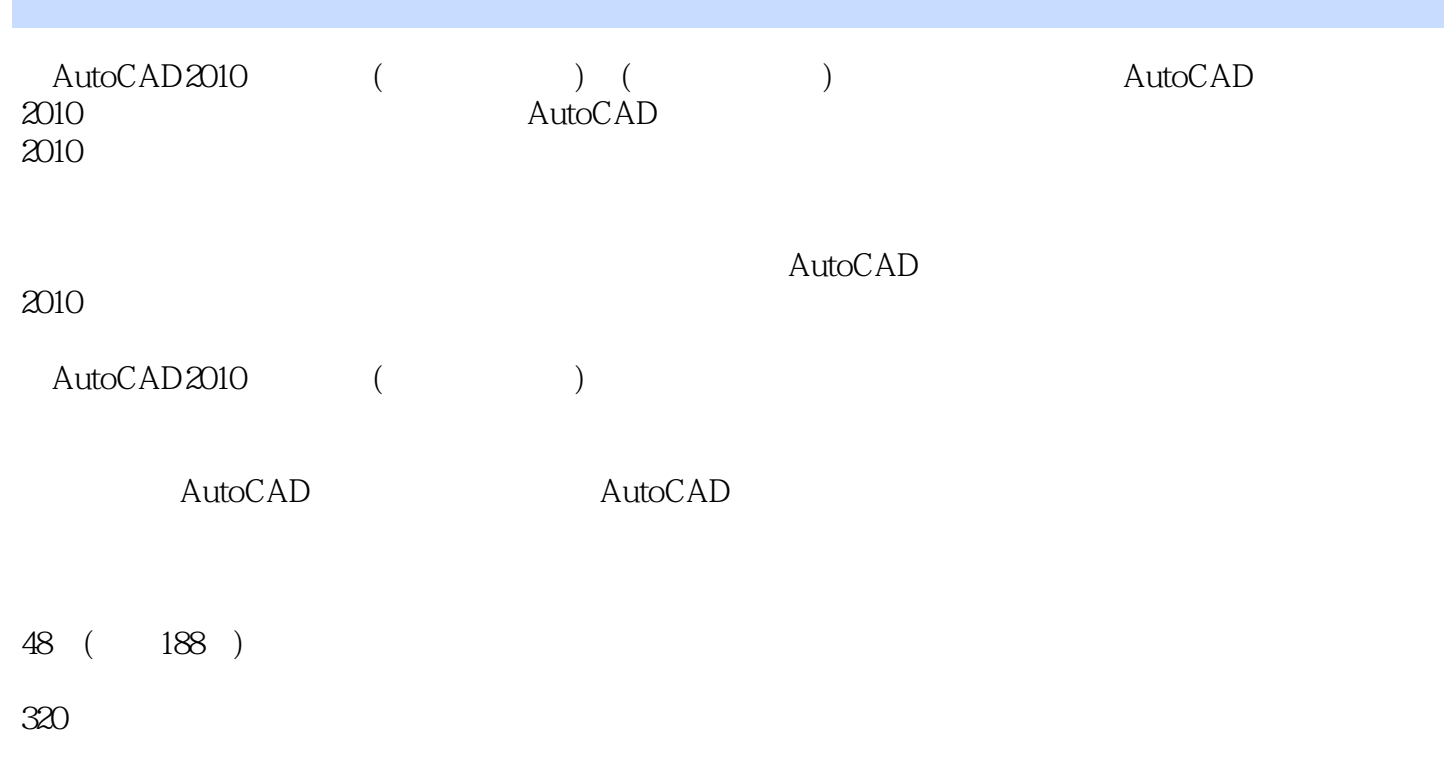

 $\alpha$  ,  $\alpha$  ,  $\alpha$ 

*Page 2*

# $<<$ AutoCAD 2010  $>>$

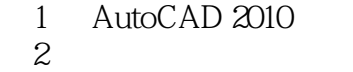

- $3<sub>1</sub>$
- $4<sub>1</sub>$
- $5<sub>5</sub>$
- $6$
- $7$
- 第8章 标注图形尺寸
- 第9章 绘制三维模型
	- 10
	- 第11章 图形的输出
	- 第12章 综合实例演练

# $<<$ AutoCAD 2010  $>>$

# $<<$ AutoCAD 2010  $>>$

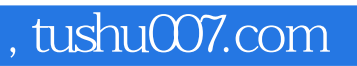

### $<<$ AutoCAD 2010  $>>$

本站所提供下载的PDF图书仅提供预览和简介,请支持正版图书。

更多资源请访问:http://www.tushu007.com